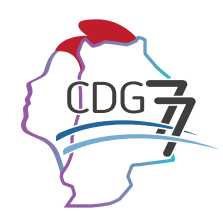

Centre de gestion de Seine-et-Marne **Fonction Publique Territoriale** 

# L'ÉLABORATION D'UN TABLEAU **DE GESTION DES EMPLOIS**

**Fiche pratique - Emploi territorial**

**10, Points de Vue – CS 40056 – 77564 LIEUSAINT CEDEX** Tél. 01 64 14 17 00 - cdg77.fr

# **FICHE PRATIQUE : L'ELABORATION D'UN TABLEAU DE GESTION DES EMPLOIS**

# **Quelle est la différence entre le tableau des effectifs et le tableau de gestion des emplois ?**

Le **tableau des effectifs** est une **annexe budgétaire** obligatoire à visée comptable et normative, photographie de la liste des grades occupés au 31 décembre de l'année écoulée. Il s'agit d'une liste par filière, catégorie, cadre d'emplois et grade, des emplois titulaires ou non, supposés ouverts budgétairement et pourvus ou non, distingués selon s'ils sont à temps complet ou temps non complet. Il permet de faire une évaluation budgétaire, il est souvent le seul outil de référence dans la collectivité.

Or **le tableau de gestion des emplois** recense les emplois créés par délibération : emploi et grade(s) correspondant(s), il différencie les emplois permanents et non permanents. Vous pouvez y préciser le service d'affectation, le nom et le prénom de la personne occupant l'emploi, s'il est vacant, quel est le motif de la vacance, etc. Ce tableau permet de suivre l'évolution des emplois de la collectivité par une mise à jour régulière en cours d'année. Il s'agit d'un **outil de gestion prévisionnelle** des emplois.

## **Un tableau de gestion des emplois, pour quoi faire ?**

Le tableau des emplois apporte une cohérence globale et une lisibilité de l'organisation, il permet une **gestion réactive et dynamique** de l'effectif, en tenant compte des contraintes juridiques et budgétaires.

Dans le cadre de l'étude de ses emplois vacants pour sa politique de mobilité et de reclassement, c'est un outil indispensable. Chaque employeur doit donc élaborer le tableau de gestion des emplois et en assurer le suivi.

## **Quelles sont les étapes pour mettre en place efficacement un tableau de gestion des emplois ?**

## **Étape 1 : Recenser les emplois existants de la collectivité**

*a) Pour les petites collectivités (qui ne délibèrent que 3 à 4 fois par an)*

La conservation des délibérations étant une obligation légale, vous pouvez effectuer une recherche dans les archives de vos délibérations de création d'emploi, les délibérations de modification de quotité de travail, les délibérations du suppression d'emploi.

## *b) Pour les collectivités de taille plus importante*

Lorsque la collectivité ne dispose pas de ce tableau et qu'il lui est difficile de savoir quels sont les emplois crées par l'organe délibérant, il est fastidieux, à partir d'une certaine taille de rechercher l'ensemble des délibérations créant, modifiant ou supprimant des emplois.

Dans ce cas, une autre méthode peut être privilégiée à savoir l'identification des agents payés dans la collectivité mais également des agents gérés (et non payés). Vous pouvez partir du train de paie sur plusieurs mois ainsi que des dossiers individuels.

Par définition l'ensemble des fonctionnaires identifiés occupent nécessairement un emploi permanent. Il reste à identifier si l'emploi occupé est à temps complet ou non complet.

Les contractuels sont affectés soit sur un emploi permanent soit sur un emploi non permanent. Vous pouvez trouver cette information grâce à leurs contrats (et l'article qui fonde le recrutement). Ces agents sont-ils présents dans votre collectivité au titre d'un remplacement ? sur un emploi permanent (CDD, CDI ?), un emploi non permanent (contrat saisonnier, besoins occasionnels, remplacement ?)

# **Etape 2 : Définir les éléments à saisir dans le tableau**

Il est conseillé de classer les emplois par catégorie, puis au sein de la catégorie de les classer par filière et par grade.

Vous pouvez inscrire à part les emplois fonctionnels.

Il est conseillé de réaliser un tableau spécifique pour les emplois non permanents (remplacement ou saisonnier).

## Exemple de tableau :

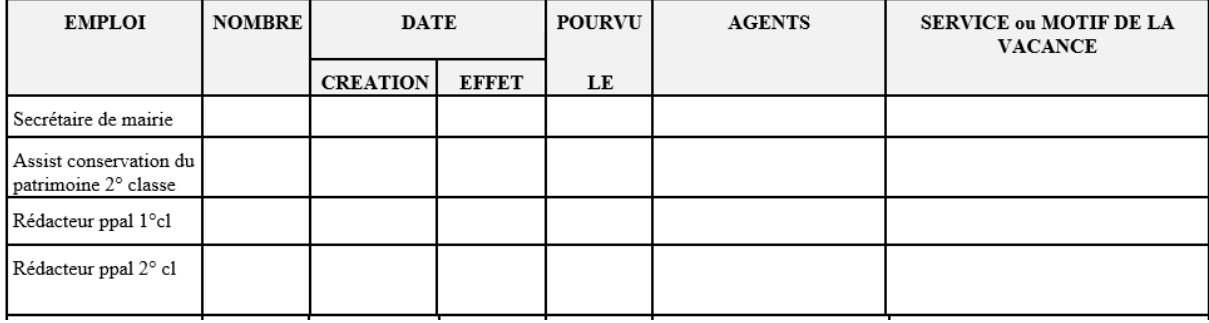

## **Les emplois permanents**

Ils correspondent aux grades des cadres d'emplois territoriaux ou aux emplois fonctionnels des collectivités, et sont normalement pourvus par des fonctionnaires. Dans les conditions prévues par la loi, ils peuvent l'être également par des contractuels.

## **Les emplois non permanents**

L'organe délibérant peut aussi créer des emplois non permanents qui seront pourvus par des agents contractuels. C'est le cas notamment des emplois correspondant à des besoins occasionnels ou saisonniers, ou de tout autre emploi pour lequel la collectivité peut justifier de la non-permanence du besoin.

## **Les emplois à temps complet**

Ce sont des emplois dont la durée de travail est égale à la durée légale de travail. Les agents nommés dans ces emplois peuvent exercer leurs fonctions à temps plein ou à temps partiel.

Certains agents sont soumis à une obligation de servir spécifique d'une durée hebdomadaire fixée à 16 heures pour les professeurs territoriaux d'enseignement artistique et à 20 heures pour les assistants spécialisés et assistants territoriaux d'enseignement artistique.

## **Les emplois à temps non complet**

Un emploi permanent à temps non complet se définit par la fraction de la durée hebdomadaire de travail à temps complet

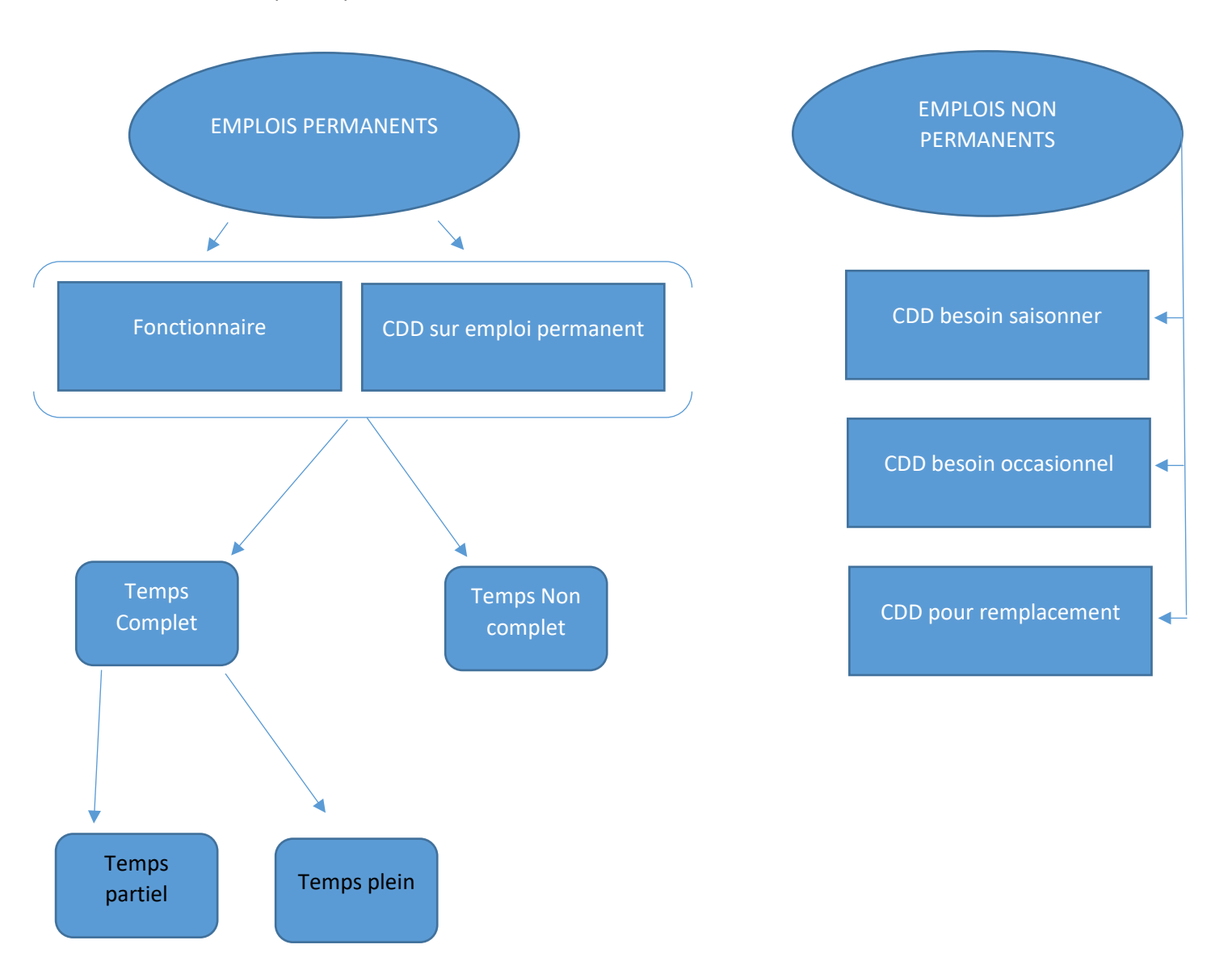

# **Etape 3 : Faire valider le tableau**

Dans le contexte où la collectivité n'a pas connaissances de l'ensemble des délibérations concernant les emplois, la validation du tableau dans sa globalité en conseil municipal vous permettra d'éviter d'avoir à délibérer sur chacun des emplois. Cette délibération vous fera repartir sur une nouvelle base légale, pour autant, il ne sera pas rétroactif. Il est conseillé à cette occasion de s'assurer que les crédits budgétaires relatifs à la création de ces emplois soient disponibles.